## Or pdf or txt or

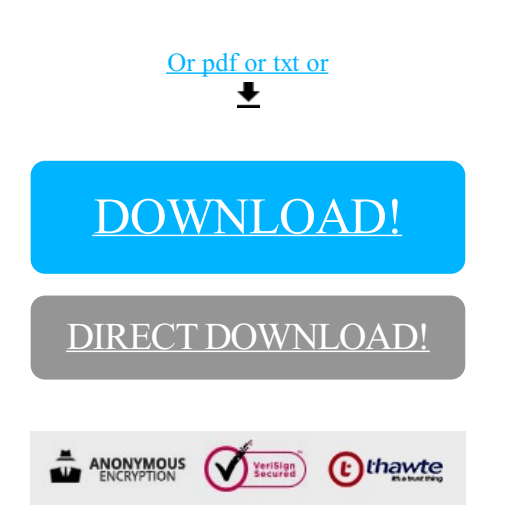

## [DOWNLOAD!](http://yoztopdf.ru/78W7?id=or pdf or txt or)

DIRECT [DOWNLOAD!](http://yoztopdf.ru/78W7?id=or pdf or txt or)

 $\mathcal{L}^{\text{max}}$